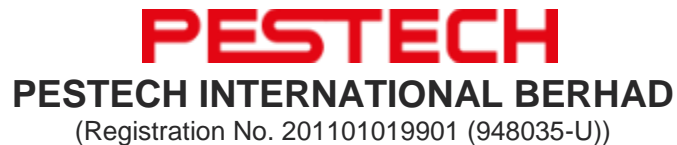

(Incorporated in Malaysia)

### **ADMINISTRATIVE GUIDE FOR THE EXTRAORDINARY GENERAL MEETING ("EGM")**

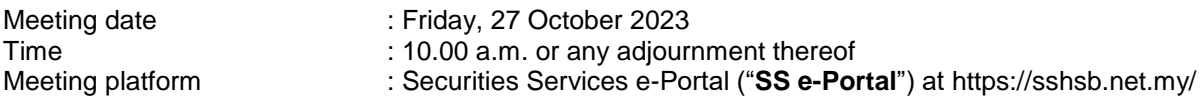

**SS e-Portal** is an online platform that will allow both individual shareholders and body corporate shareholders through their appointed representatives to:-

- Submit Form of Proxy electronically- paperless submission
- Register for remote participation and voting at meetings
- Participate in meetings remotely via live streaming
- Vote online remotely on resolution(s) tabled at meetings

#### (referred to as "**e-Services**").

The usage of the SS e-Portal is dependent on the engagement of the relevant e-Services by PESTECH International Berhad and is by no means a guarantee of availability of use, unless we are so engaged to provide. **All users are to read, agree and abide to all the Terms and Conditions of Use and Privacy Policy as required throughout the SS e-Portal.**

**Please note that the SS e-Portal is best viewed on the latest versions of Chrome, Firefox, Edge and Safari.**

# **REQUIRE ASSISTANCE?**

Please contact the Poll Administrators at our general line (DID: +603 2084 9000) to request for e-Services Assistance during our office hours on Monday to Friday from 8:30 a.m. to 12:15 p.m. and from 1:15 p.m. to 5:30 p.m. Alternatively, you may email us at [eservices@sshsb.com.my.](mailto:eservices@sshsb.com.my)

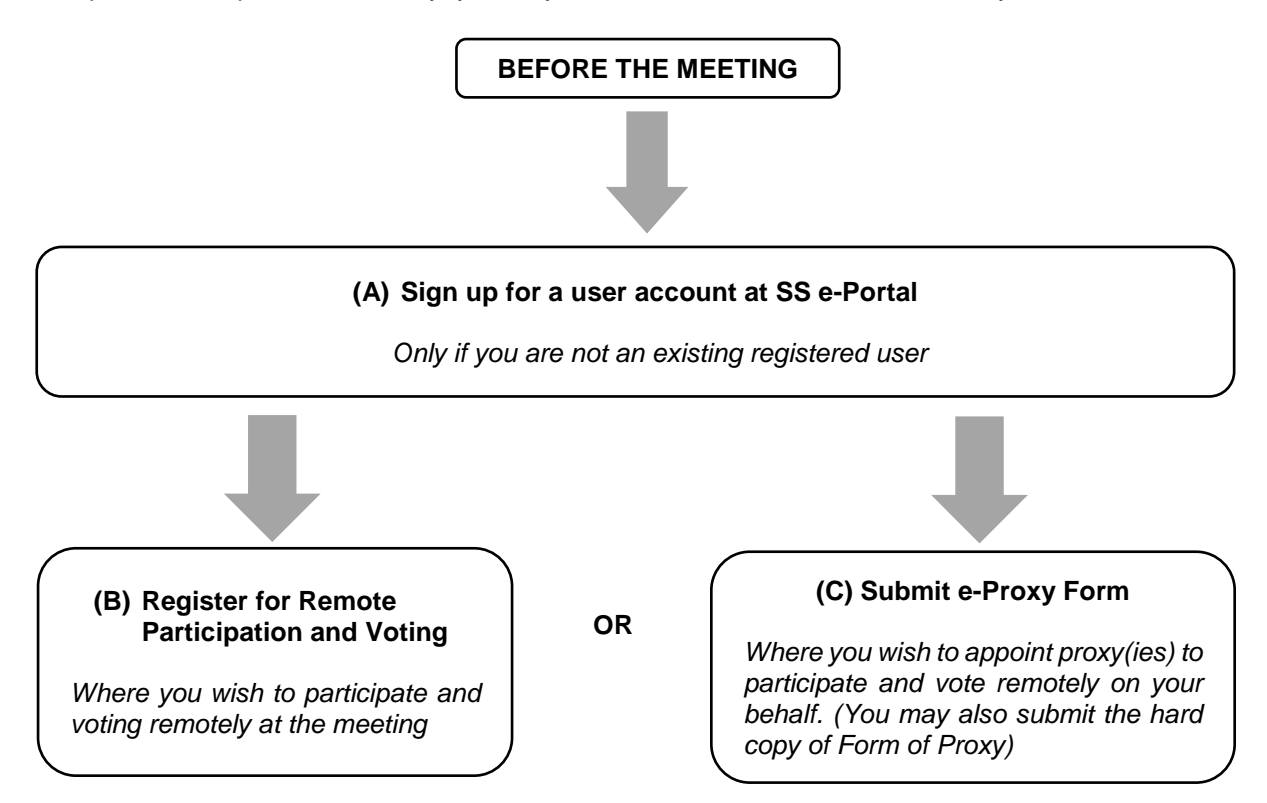

# **ON THE DAY OF THE MEETING**

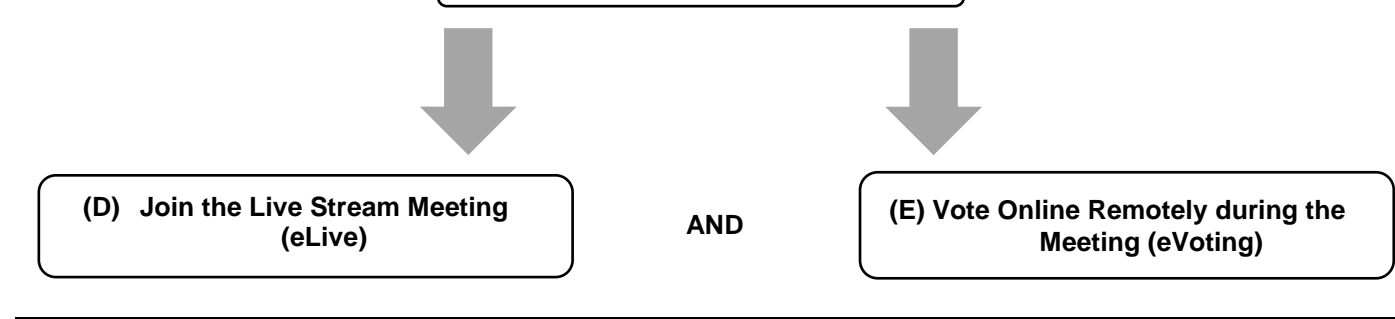

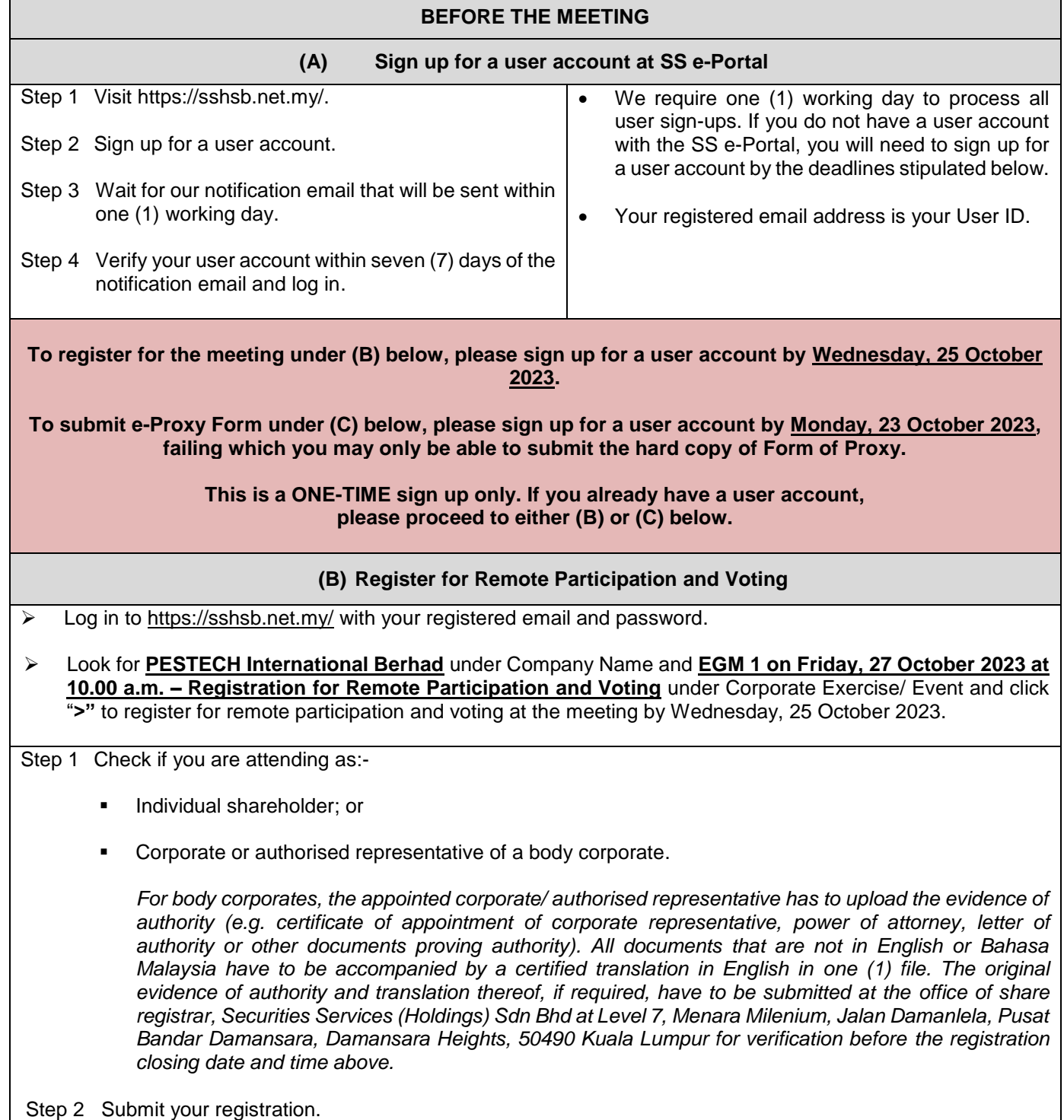

- All shareholders must register for remote participation and voting at the meeting and are highly encouraged to register as early as possible and before the eLive access date and time (see (D) below) in order to ensure timely access to the meeting. Access shall be granted only to eligible shareholders in accordance with the General Meeting Record of Depositors as at 20 October 2023.
- A copy of your e-Registration for remote participation and voting can be accessed via **My Records** (refer to the left navigation panel).
- Your registration will apply to **all the CDS account(s)** of each individual shareholder/ body corporate shareholder that you represent. If you are both an individual shareholder and representative of body corporate(s), you need to register as an individual and also as a representative for each body corporate.
- As the meeting will be conducted on a virtual basis, we highly encourage all shareholders to remotely participate and vote at the meeting, failing which, please appoint the Chairman of the meeting as proxy or your own proxy(ies) to represent you.

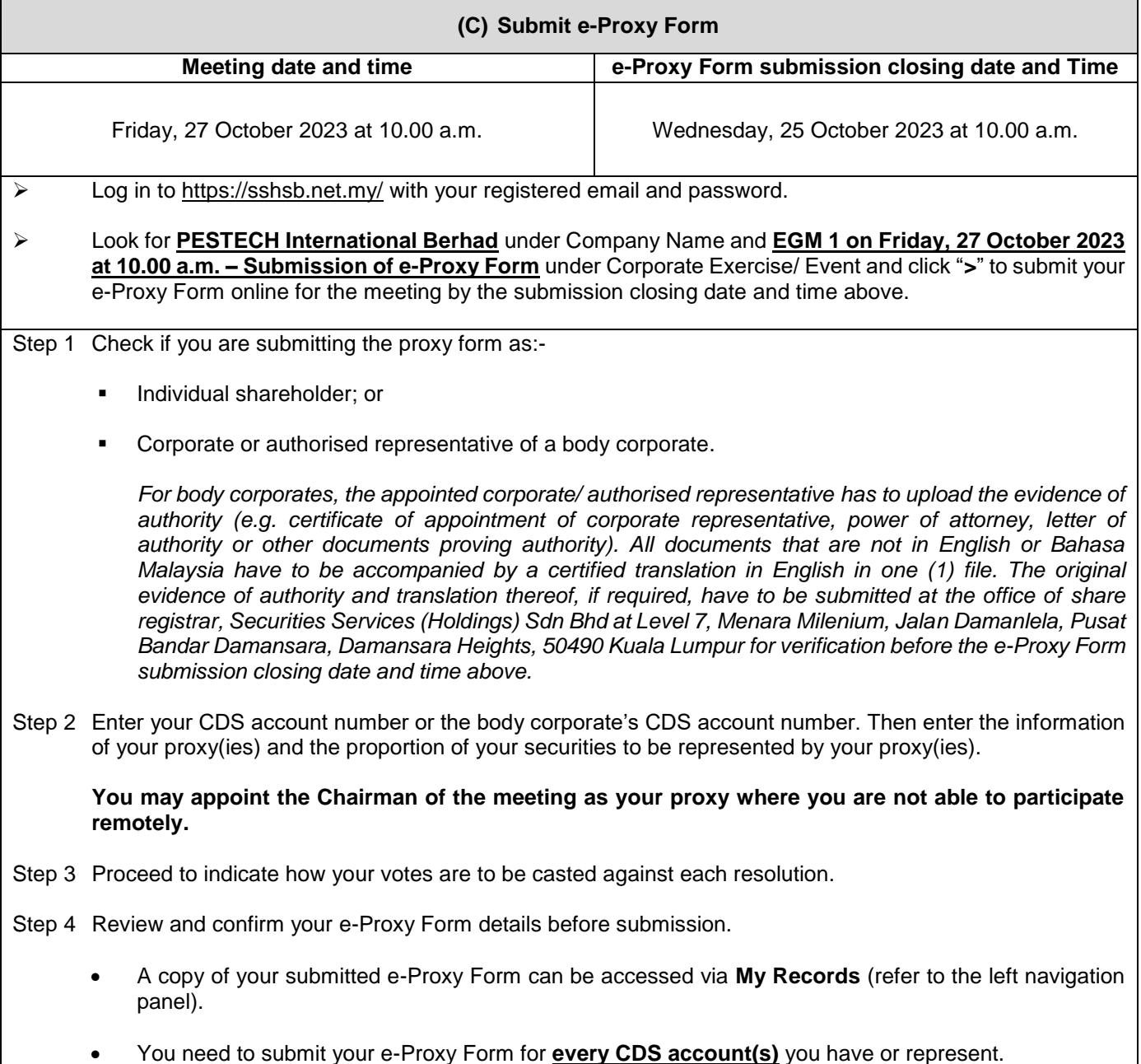

#### **PROXIES**

**All appointed proxies need not register for remote participation and voting under (B) above but if they are not registered users of the SS e-Portal, they will need to sign up as users of the SS e-Portal under (A) above by Monday, 23 October 2023. PLEASE NOTIFY YOUR PROXY(IES) ACCORDINGLY. Upon processing the proxy forms, we will grant the proxy access to Remote Participation and Voting at the meeting to which he/ she is appointed for instead of the shareholder, provided the proxy must be a registered user of the SS e-Portal, failing which, the proxy will not be able to participate at the meeting as the meeting will be conducted on a virtual basis.**

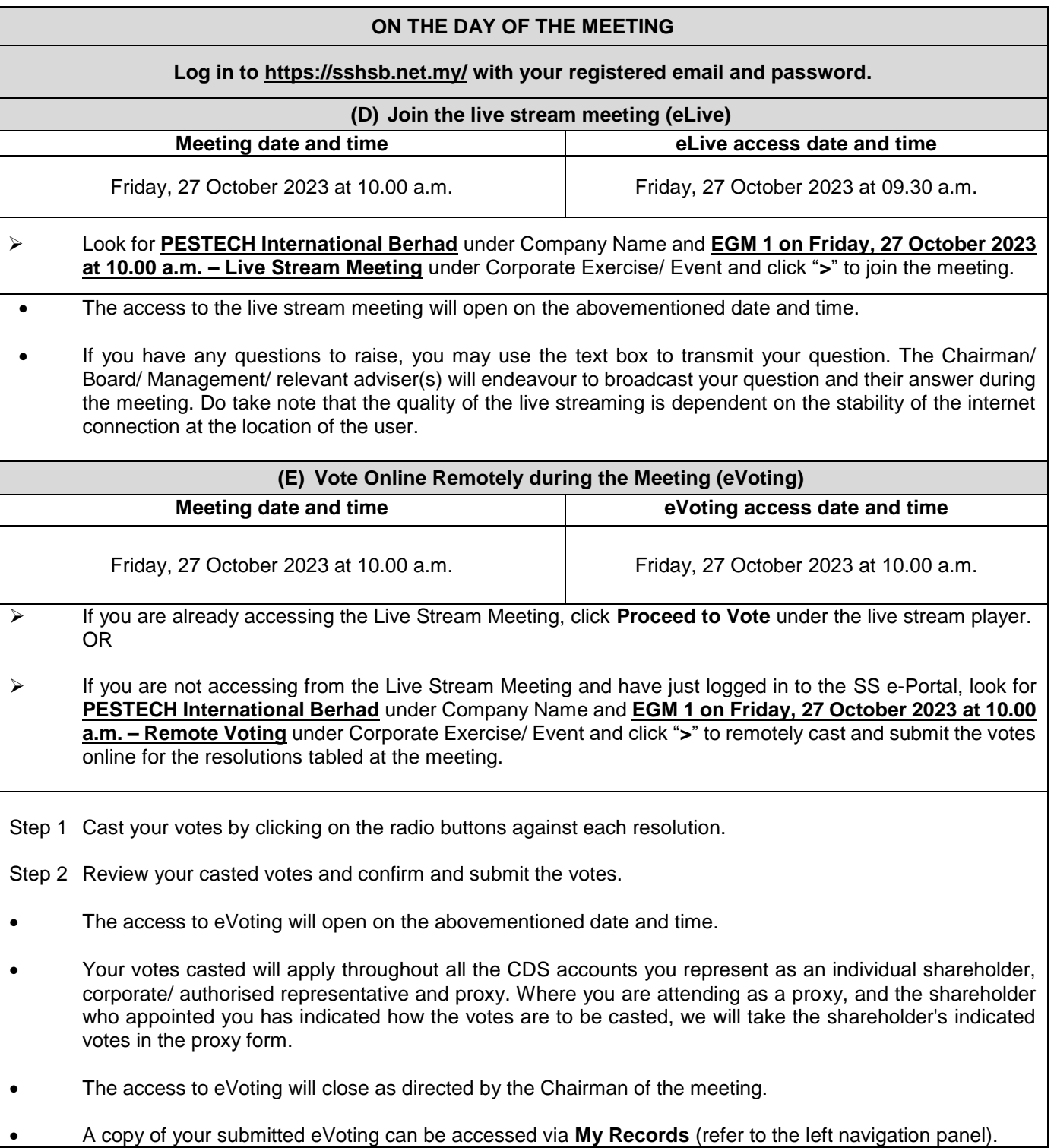